### **Bases de données**

**Polytech Paris-Sud**

**Apprentis 4ème année**

# **Cours 1 : Généralités & rappels**

**kn@lri.fr http://www.lri.fr/~kn**

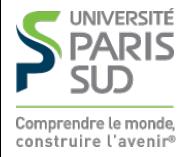

### **Plan**

#### **1 Rappels**

- **1.1 Avant-propos**
- **1.2 Algèbre relationnelle**
- **1.3 SQL**

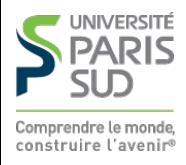

## **But du cours**

**Le but du cours est de donner une formation avancée sur un aspects central des bases de données : l'évaluation de requêtes. Le plan suivi par le cours est le suivant:**

**Rappels de l'algèbre relationnelle et d'SQL (rapide)**

**Propriétés physiques des disques (Rotatifs, SSD), notion de page mémoire, hierarchie d'accès mémoire**

**Index: généralités, coût, structures de données (Arbres B+, Hash Index, Bitmap Index)**

- **Algorithmes de jointure**
- **Plan de requête et optimisations algébriques**
- Bonus: ce que vous voulez (XML, Cloud, J2SE, ...)

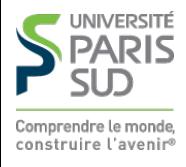

# **Organisation du cours**

**9 séances de 4h:**

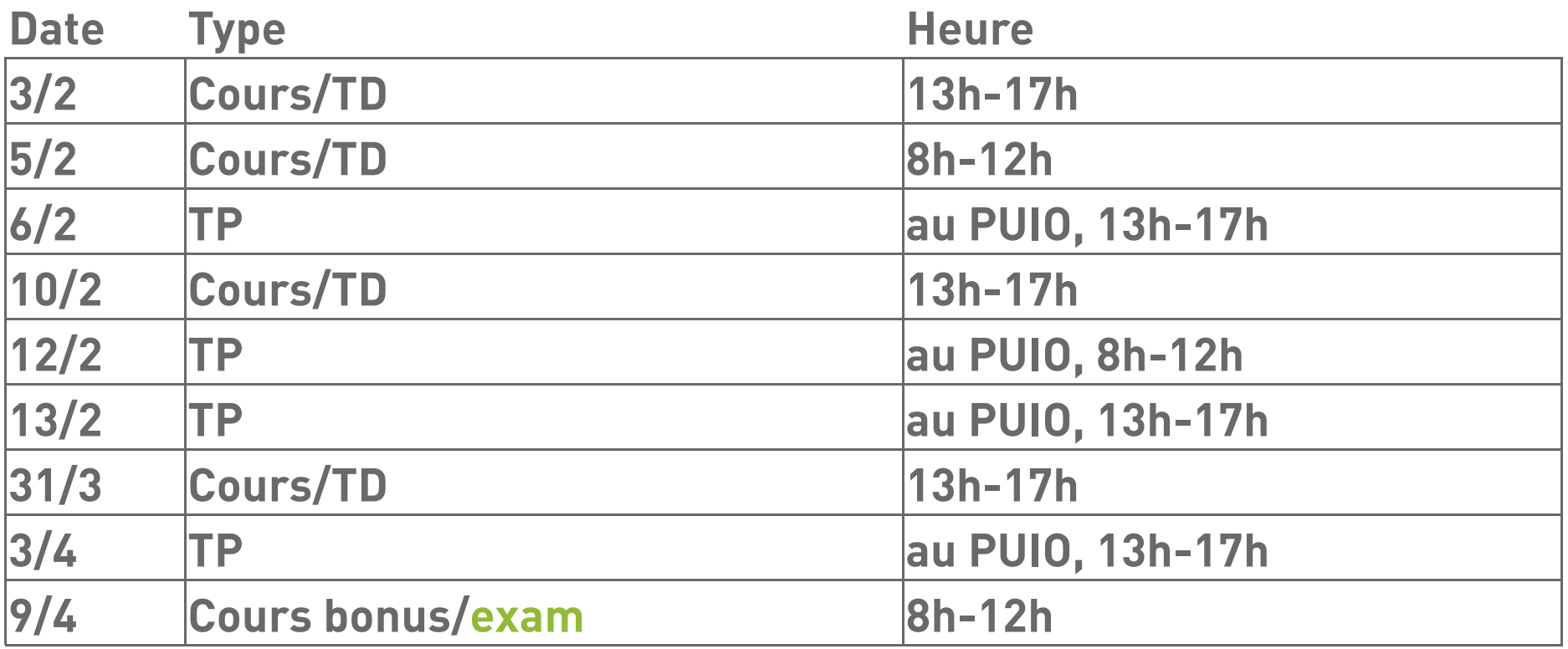

**Cours/TD : Kim Nguyen**

**TP: Andres Romero (certains TP seront notés)**

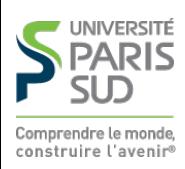

### **Plan**

#### **1 Rappels**

- **1.1 Avant-propos** ✔
- **1.2 Algèbre relationnelle**
- **1.3 SQL**

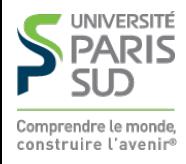

# **Qu'est-ce que l'algèbre relationnelle?**

**Une algèbre (ou structure algébrique) est un ensemble d'objets (que l'on étudie) muni d'un ensemble d'opérations (qui permettent de manipuler les objets)**

**Les objets manipulés par l'algèbre relationnelle sont les relations i.e. des ensembles de n-uplets.**

**(Rappel: une relation n-aire est juste un ensemble de n-uplets. Par exemple, la relation d'égalité sur les entiers est l'ensemble qui contient tous les couples** (0,0)**,** (1,1)**,** (2,2)**… )**

**On ne considère que des relations finies, sur des n-uplets fixes dont les composantes ont un type simple**

{ (1, "Kim", 32, T), (3,"Foo", 28, F), (2, "Bar", 77, T) }

**Les relations représentent des tables: ensemble finis**

**Les relations contiennent des n-uplets de la même taille**

**Un n-uplet ne peut pas contenir un ensemble (pas de table dans une table) (optionel) on ajoute un schema à la relation (ex.** (id, nom, age, prof)**).**

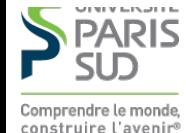

# **Les opérateurs de l'algèbre relationnelle (1/2)**

**(attention, plusieurs présentations possibles)**

R **et** S **sont deux relations, munies chacune d'un schéma (**ℝ=(a1,…,am) **et**  $\mathbb{S}=(b_1,...,b_n)$ 

**Opérateurs ensemblistes:**

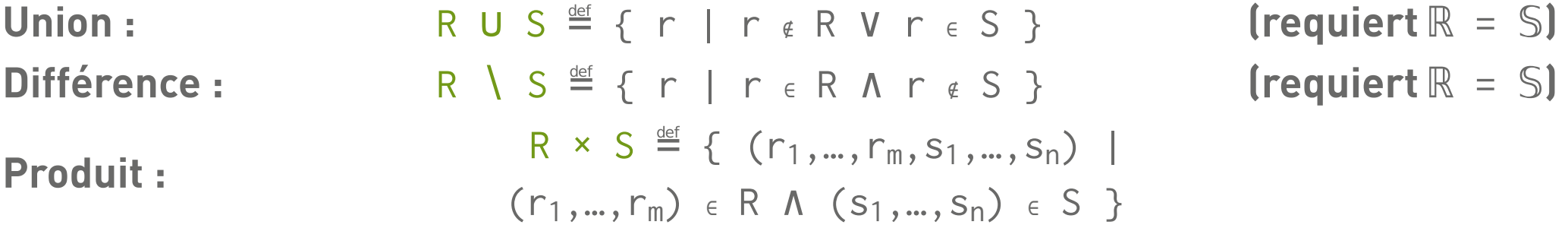

**Q1: A-t-on besoin de l'intersection ? (**R ∩ S**)**

**R1:** Non car  $R \cap S = (R \cup S) \setminus ((S \setminus R) \cup (R \setminus S))$ 

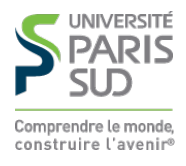

# **Les opérateurs de l'algèbre relationnelle (2/2)**

**(attention, plusieurs présentations possibles)**

R **est une relation, munie d'un schéma (**ℝ=(a1,…,am)**)**

**Opérateurs relationnels: Projection :**  $\Pi_{a_1,...,a_k}(R) \stackrel{\text{def}}{=} \{ (r.a_1,...,r.a_k) \mid r \in R \}$ **Sélection :**  $\sigma_0(R) \stackrel{\text{def}}{=} \{ r \in R \mid \sigma(r) \}$ σ **est une formule logique sur** r

**Renommage :**  $\rho_{a_1 \mapsto b_1,...}(R)$  associe R au schéma ℝ'=(b<sub>1</sub>,...)

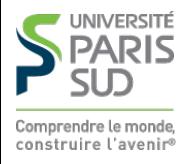

# **Opérateurs dérivés**

#### R **et** S **sont deux relations, munies chacune d'un schéma (**ℝ **et )**

■ Jointure:  $\mathbb{R}=(a_1,...,a_m,c_1,...,c_1)$  et  $\mathbb{S}=(b_1,...,b_n,c_1,...,c_1)$ 

$$
R \Join S \stackrel{\text{def}}{=} \{ (r.a_1, ..., r.a_m, r.c_1, ..., r.c_1, s.b_1, ..., s.b_n)
$$
\n
$$
| r \in R \land s \in S \land \forall 1 \le i \le 1, r.c_i = s.c_i \}
$$
\nIntersection:  $R \cap S = \{ r \mid r \in R \land r \in S \}$ 

\nDivision:  $R \div S \stackrel{\text{def}}{=} T$ , tell  $queT \times S \subseteq R$  (les attributes de S sont un sous-ensemble des attributes de T

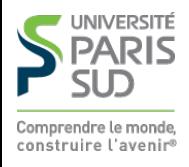

## **Pourquoi utiliser l'algèbre relationnelle ?**

**Modèle abstrait qui permet de raisonner sur les requêtes sans se soucier de la syntaxe**

**Permet de déduire des optimisations algébriques**

**Par exemple:**

$$
\sigma_{\varphi}(R \cup S) = \sigma_{\varphi}(R) \cup \sigma_{\varphi}(S)
$$

**Avantageux si** R **et** S **ont beaucoup d'éléments mais que** σφ **en séléctionne peu.**

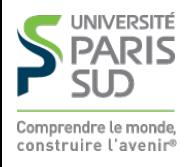

### **Plan**

#### **1 Rappels**

- **1.1 Avant-propos** ✔
- **1.2 Algèbre relationnelle** ✔
- **1.3 SQL**

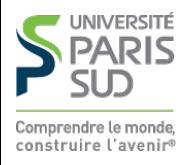

**SQL (Structured Query Language) est un langage de programmation dédié permettant de manipuler les données d'une BD relationnelle. Il permet de:**

**Créer et détruire des tables**

**Insérer, supprimer, modifier des lignes d'une table**

**Interroger des tables**

**…**

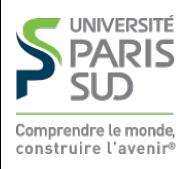

## **SQL ≠ Algèbre relationnelle**

**Table** ≠ **Relation : les tables peuvent avoir plusieurs copies de la même ligne, alors que les relations sont des ensembles**

**Opérations de comptage, d'agrégat, groupage, …**

**Les types sont finis et ont toujours une taille fixe (**INTEGER**,** VARCHAR[40]**,** DATE**, …)**

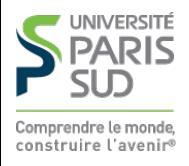

## **Création/destruction de table**

```
CREATE TABLE MaTable (
        att<sub>1</sub> type<sub>1</sub> [constr_col<sub>1</sub>], ..., att<sub>n</sub> type<sub>n</sub> [constr_col<sub>n</sub>]
         [, constr_table]);
```
- MaTable **: nom de la table**
- $\blacksquare$  att<sub>i</sub> : nom de l'attribut *i*
- att<sub>i</sub>: type de l'attribut *i*. Exemples de types: INTEGER, VARCHAR[n], ... (dépend du **système utlisé)**

■ constr\_col<sub>i</sub>: contrainte sur la colonne *i*. Exemple de contraintes: PRIMARY KEY, NOT NULL**,** DEFAULT n, …

■ constr\_table : contrainte de table. Exemple de contrainte de table: CHECK cond, UNIQUE (col1, …, coln)**, …**

DROP TABLE  $Table_1$ , ...,  $Table_n$   $[CASCADE]$ ;

CASCADE **: détruit aussi les objets dépendants de la table (vues, autres tables avec clés étrangères, …) (dépend du système utilisé)**

# **Insertion/suppression/mise à jour**

#### INSERT INTO MaTable  $[ (col_1, ..., col_n) ]$  VALUES  $(val_1, ..., val_n);$

**Si la liste de colonnes est précisée les valeurs sont insérées dans les colonnes correspondantes, sinon dans l'ordre du schéma**

DELETE FROM MaTable [ WHERE condition ];

■ Supprime les lignes pour lesquelles *condition* est vraie (expression booléene **sur les colonnes). Si** WHERE **est absent, supprime toutes les lignes.**

UPDATE MaTable SET  $col_1=val_1$ , …,  $col_n=val_n$  [ WHERE condition ];

**Mise à jour de toutes les colonnes i des lignes pour lesquelles** condition **est vraie (expression booléene sur les colonnes). Si** WHERE **est absent, modifie toutes les lignes.**

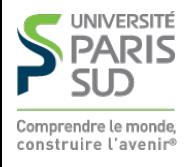

# **Requêtes SQL 1/3**

```
SELECT [ALL | DISTINCT] res_1, ..., res_nFROM tab\_ref_1, ..., tab\_ref_m [WHERE condition_w]
 [GROUP BY col<sub>1</sub>, ..., col<sub>k</sub>][HAVING condition h]
 [ORDER BY col<sub>1</sub>, ..., col<sub>i</sub> [ASC | DESC] ]
```
ALL **force à garder tous les résultats,** DISTINCT **retire les doublons**

**res<sup>i</sup> peut être un nom de colonne,** \* **(toutes les colones), un agrégat (**SUM(price)**, éventuellement nommé :** AS TotalPrice**)**

**tab\_ref<sup>i</sup> est soit un nom de table, soit une sous-requête (**(SELECT … )**) éventuellement nommé (**AS T1**)**

**condition\_w est une condition booléenne sur les attributs des m tables mentionnées**

GROUP BY **et** HAVING **définissent des conditions de groupage**

ORDER BY **trie les résultats en ordre croissant (par défaut ou** ASC**) ou décroissant**

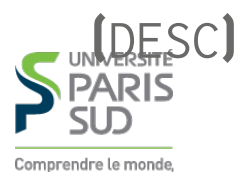

## **Requêtes SQL 2/3**

```
(req<sub>1</sub>) UNION [ALL] (req<sub>2</sub>)(req<sub>1</sub>) INTERSECT (req<sub>2</sub>)(\text{req}_1) EXCEPT (\text{req}_2)
```
**Union, intersection et différence de deux requêtes. Par défaut, retire les doublons des résultats des requêtes (comportement ensembliste) sauf pour** UNION ALL **ou si** SELECT ALL **a été utilisé dans les sous-requêtes**

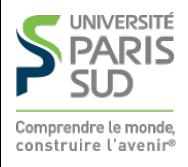

# **Requêtes SQL 3/3**

**Exemple de conditions de groupage. On considère une table d'employés (**nom**), appartenant chacun à un département (**num\_dept**) et ayant chacun un salaire (**sal**). On souhaite avoir les salaires moyens, pour chaque département, pour les départements ayant plus de 10 employés.**

```
 SELECT num_dept, AVERAGE(sal)
FROM TABLE EMP
 GROUP BY num_dept
HAVING COUNT(nom) \geq 10;
```
HAVING **est nécessaire car la clause** WHERE **s'applique ligne à ligne, ici on veut groupe à groupe (i.e. pour chaque département, i.e. pour toutes les lignes qui ont le même departement).**

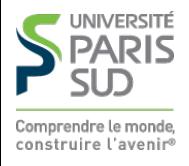